### The Small Airport Economic Impact Estimator Tool 0-7066-P2

#### **Developed by the Texas A&M Transportation Institute**

Jeffrey Borowiec, Ph.D. Brianne Glover, J.D. Jacqueline Kuzio, M.P.A. Tengxi Wang, Ph.D. Maxwell Steadman, M.P.A. Chris Bratlien Bill Prieto, M.P.A.

For

Texas Department of Transportation Project Supervisor: James Halley, A.A.E.

The Small Airport Economic Impact Estimator Tool (referred to as the Estimator) is designed to provide airport managers, planners, local officials, and the public with a tool to determine the economic impact of individual airports on their region in Texas. The user can alter current inputs or use default numbers to calculate the impact of airport, visitor, and tenant activity as well as the economic importance of capital expenses. The results are a summary of the total economic impact derived from the various types of activity that can occur at the airport.

This document guides the user through the Estimator and its basic calculations by describing each activity type and the results provided.

# **Table of Contents**

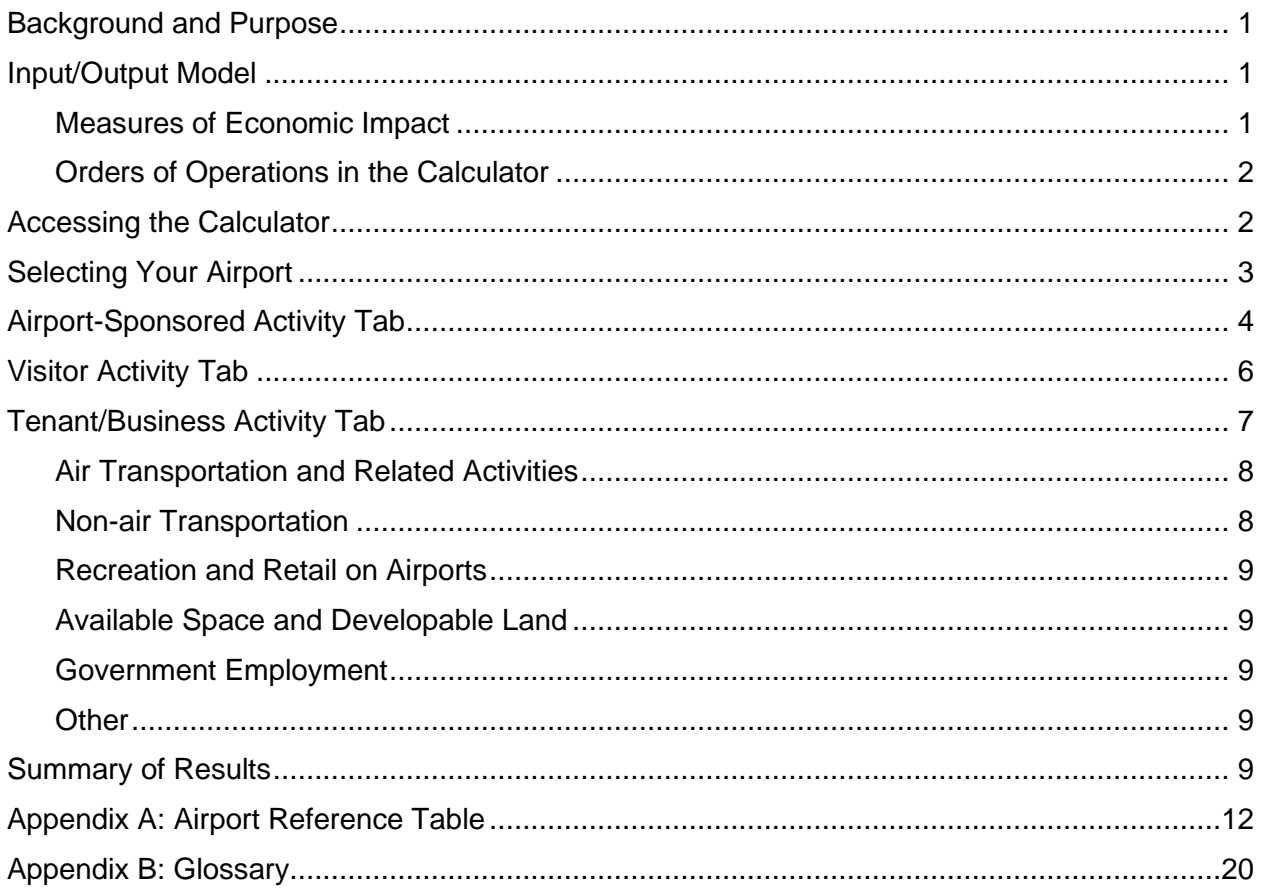

### <span id="page-2-0"></span>Background and Purpose

The Small Airport Economic Impact Estimator Tool was created to help an airport sponsor and any other interested users to determine an airport's total economic impact. Knowing the economic impact of an airport is important for justifying the authorization of grant-matching funds. However, some airports do not have the necessary resources to conduct their own analysis. That is why researchers at the Texas A&M Transportation Institute developed an estimator tool that allows airport sponsors to enter airport-specific data or use default numbers to calculate their airport's economic impact.

The calculator uses an input/output (I/O) model to determine the economic impact of activity on the airport. (The next section provides more information on I/O models.) A web-based tool has the advantage of supplying airport sponsors with quick, up-to-date numbers and a prediction of how capital improvements will impact airport activity. Data to produce these estimates are obtained from several sources. Defaults and outputs are calculated from data such as airport arrivals, annual visitors, visitor spending, estimated payroll, capital expenses, and economic multipliers.

This user's guide serves as a reference for how to maneuver around the tool and understand its results. Step-by-step instructions and figures are included to give the user a better understanding of how this tool is set up. The tool is divided into four sections that include airport selection and three types of activities:

- Airport sponsored
- Visitor
- Tenant/business

The overall process to use the tool is as follows:

- 1. The user selects the airport of interest; selecting an airport narrows down the region and sets parameters for how the data will be used.
- 2. The activity section prompts the user to either enter information regarding employment, payroll, expenses, and other types of activities or accept the default inputs. Output cells will update automatically if defaults are overridden.
- 3. A summary box and pie chart highlight key employment, labor income, and output results for the different types of activities.

### <span id="page-2-1"></span>Input/Output Model

I/O models are generally accepted as the best model when considering airport systems and, especially, small airports. I/O models work by estimating the impact to the region of economic activity through the inclusion of expenditures and other inputs to provide the generated economic output for the region.

#### <span id="page-2-2"></span>Measures of Economic Impact

I/O models provide three measures of economic impact through the use of data inputs from airports on their activity levels:

- Employment
- Payroll expenditures

• Output

*Employment* includes both full- and part-time jobs, with part-time jobs being calculated to create a full-time equivalent number of positions.

*Payroll expenditures* are the expenses related to salary, wage, and benefits earned by all employees and business owners at the airport.

*Output* refers to goods and services that are generated by the airport on an annual basis. This is expressed by a dollar amount and is estimated using annual sales, or annual operating costs, which assumes that the output is approximately equivalent to what the airport or its tenants expend.

#### <span id="page-3-0"></span>Orders of Operations in the Calculator

I/O models can calculate without full information and still provide estimates of economic impact; despite this, these models do prefer certain inputs to determine the most accurate representation of the impact to the economy. The preferred input for an I/O model is the annual operating expenses or output number; the calculator uses annual operating expenses for airport activity and tenant activity if they are available. If the annual operating expenses are not available, the model will then apply the employment input, or the total number of jobs for the airport or tenant. Finally, if only payroll data are known, the model will calculate based on that information.

### <span id="page-3-1"></span>Accessing the Calculator

The Small Airport Economic Impact Estimator Tool is available at [txeconomicapproach.org.](http://txeconomicapproach.org/) When first accessing the website and estimator, an information screen will pop up that includes contact information and access to this guide. Click "Close" to continue on to the calculator.

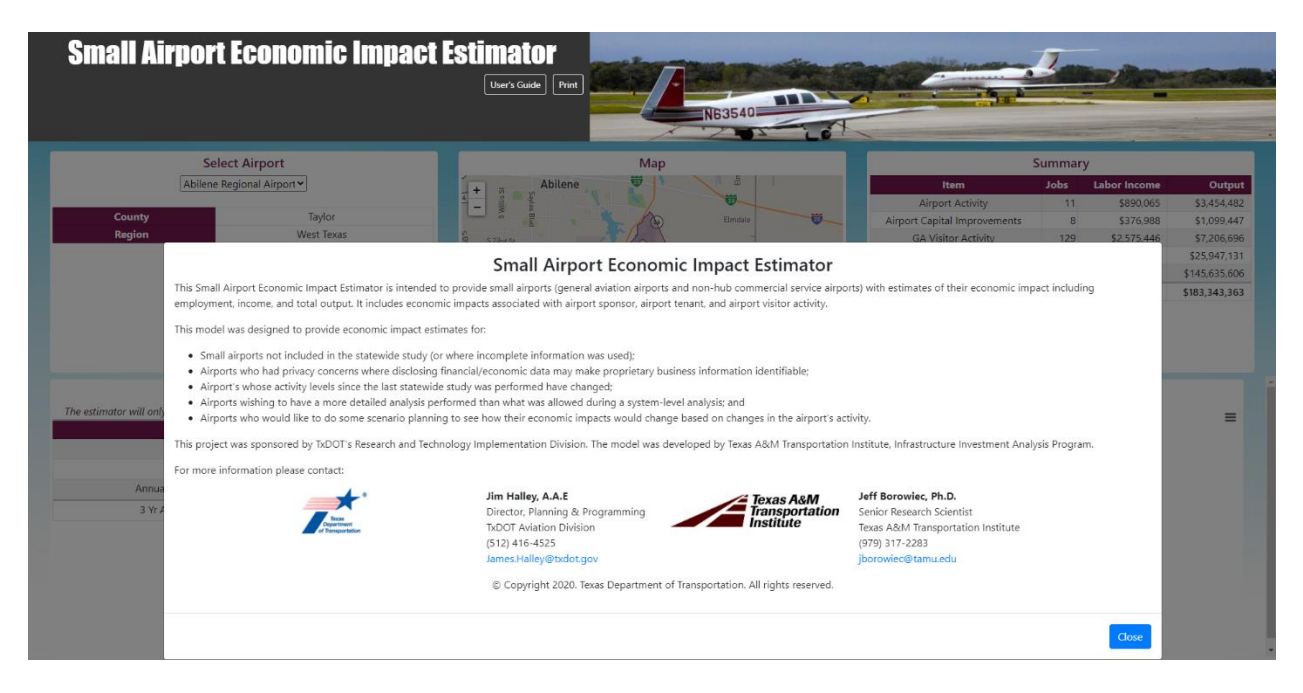

Once the information screen is closed, the following screen will display. The user's guide is also available at the top of the screen.

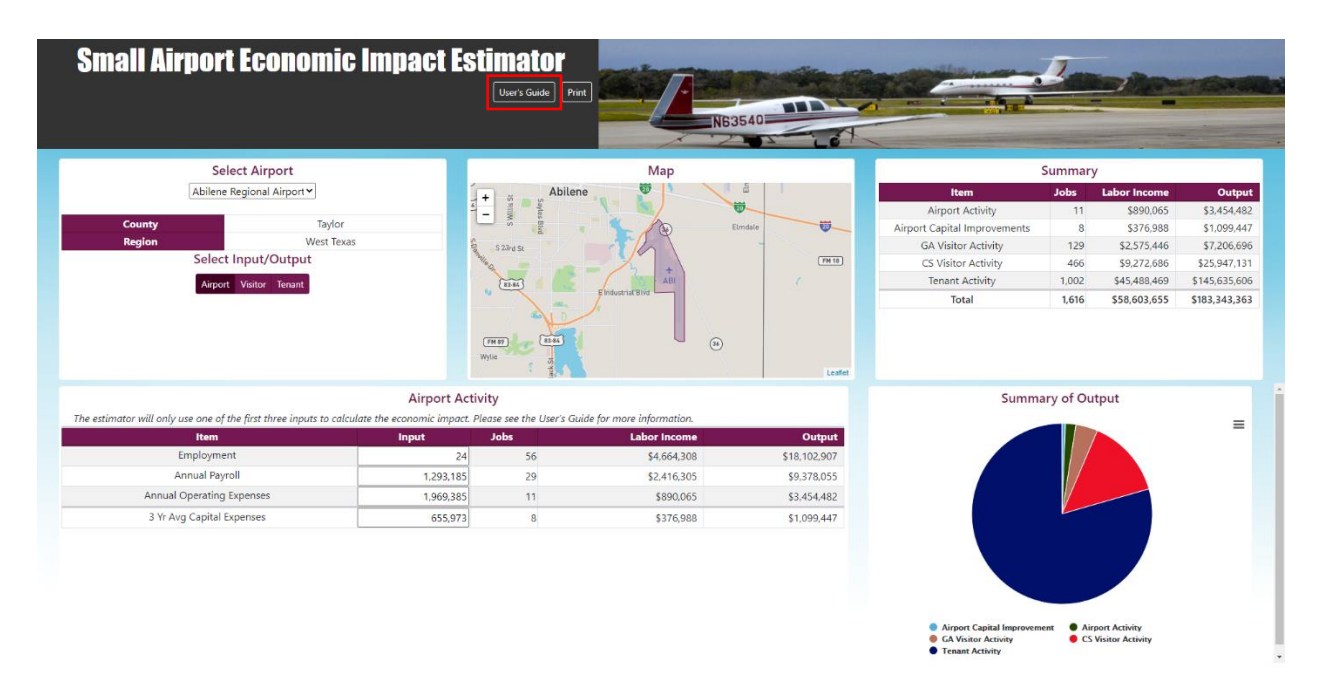

### <span id="page-4-0"></span>Selecting Your Airport

In the top left-hand corner is the airport selection panel. Select your airport from the drop-down menu, and the county and region will automatically populate below. If you are having trouble locating the airport, see [Appendix A: Airport Reference Table](#page-13-0) to determine the exact name of your airport in the Estimator tool.

The table is sorted alphabetically by associated city. The county and regions are used to determine the correct multipliers for your airport. The airport selection determines the county and region in which your airport is located. The region is used to provide appropriate multipliers for activity at your airport in terms of employment, capital improvements, and tenant activity. Visitor spending is also calculated based on region using data from the Governor's Office on travel spending in Texas.

Alongside the airport selection panel is a map. The map will zoom to the airport selected. Users have the option to control the map in order to view surrounding airports.

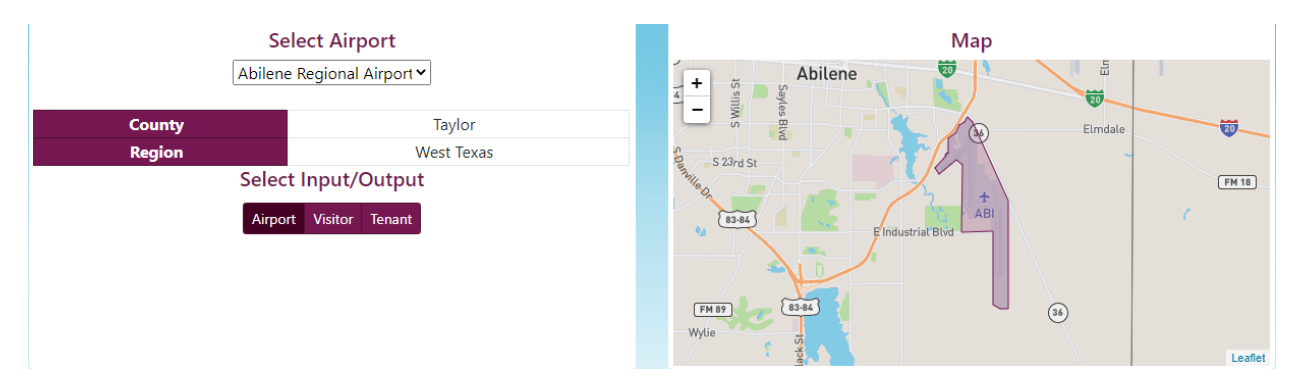

Once you have chosen your airport in the airport selection panel, the calculator will automatically populate using data from the Texas Department of Transportation's (TxDOT's) Economic Impact of Texas Airport survey and report. The following screenshot shows an example.

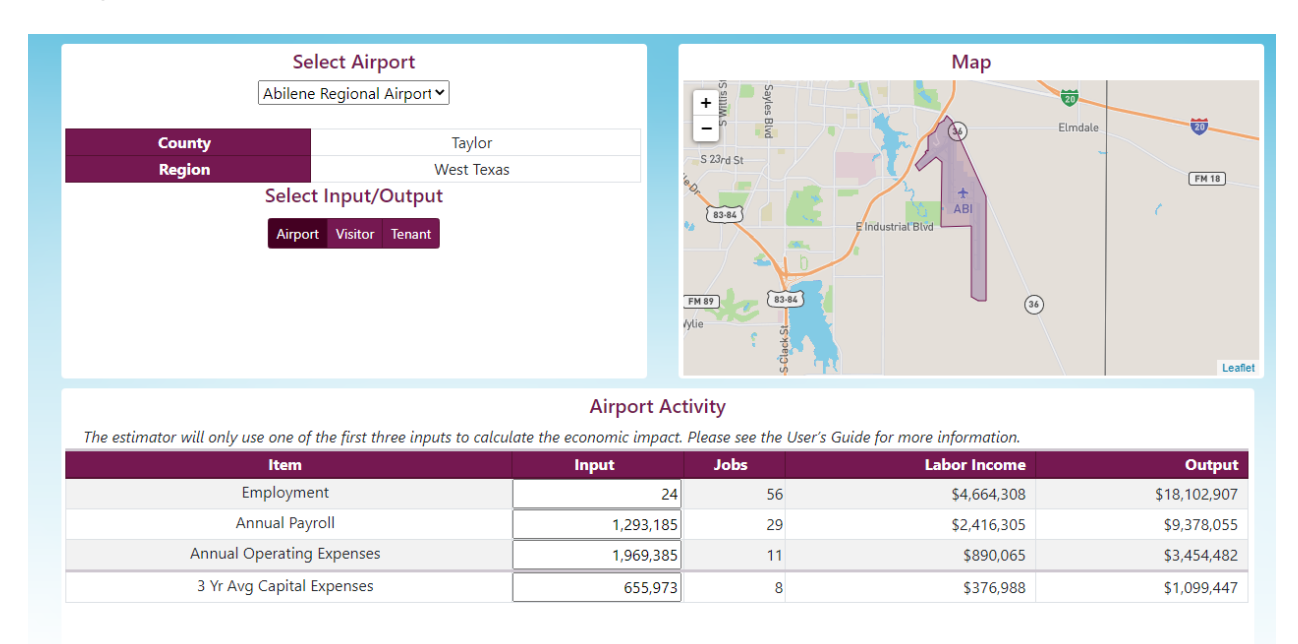

### <span id="page-5-0"></span>Airport-Sponsored Activity Tab

The "Airport" activity tab is the first tab under "Select Input/Output." This tab shows activity that is directly related to airport activity, such as the operation of terminal(s), runway(s), and other facilities. This does not include tenant activity on the airport; this can be inputted through the "Tenant" tab, which is discussed later in this guide.

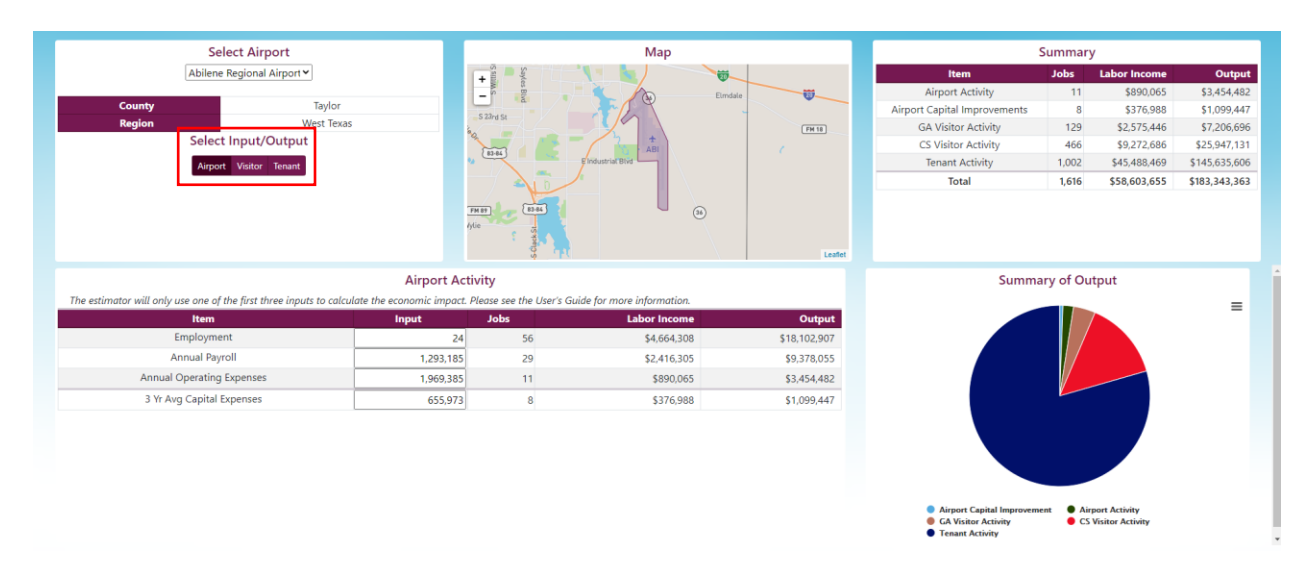

The calculator includes the employment number, payroll amount, and annual operating expenses from the survey. In addition, the three-year average capital expenditures are included. The capital expenditures are calculated using capital expenses reported for the previous economic impact study along with funding provided by TxDOT for capital improvements. Capital

improvement costs include Airport Improvement Program funds from the Federal Aviation Administration (FAA) that are distributed through TxDOT, the Routine Airport Maintenance Program (RAMP), and self-reported investments from airport tenants. RAMP funding is largely used for maintenance but can be used for smaller capital improvement projects.

The red box in the following screenshot shows the inputs that the user can update. The calculator starts with the default numbers from the previous economic impact study in the "Input" column, but if activity has changed or more up-to-date data are available, the user can input this information here.

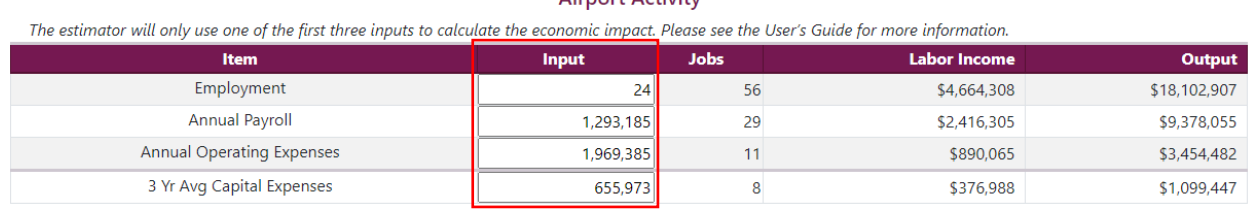

Airport Activity

When editing the inputs, the user should remember the order of operations; the calculator will *use the annual operating expenses if a number is in that cell. In order to edit, remove all numbers from employment, payroll, and operating expenses before entering the updated data.* Once these numbers are edited, the summary table and output graphic will change to display the new results. The calculator allows the inputs to be edited for all three activity types—airport, visitor, and tenant—using the "Input" column. The "Input" column is highlighted in the previous screenshot.

The following screenshot shows that the user has increased employment from 24 to 30 and changed the other two possible inputs (annual payroll and annual operating expenses) to 0 to ensure the Estimator calculates based on the updated employment number.

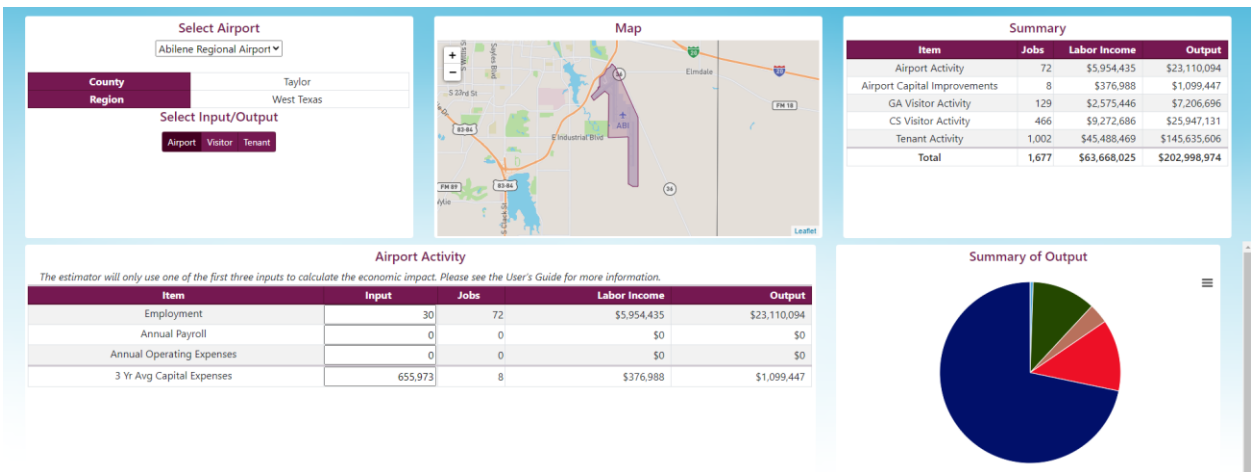

**Calify** Airport Activity<br>**CS** Visitor Activity

### <span id="page-7-0"></span>Visitor Activity Tab

After reviewing and/or changing the airport inputs, the user then selects the "Visitor" input tab, and the "Visitor Activity" screen will populate.

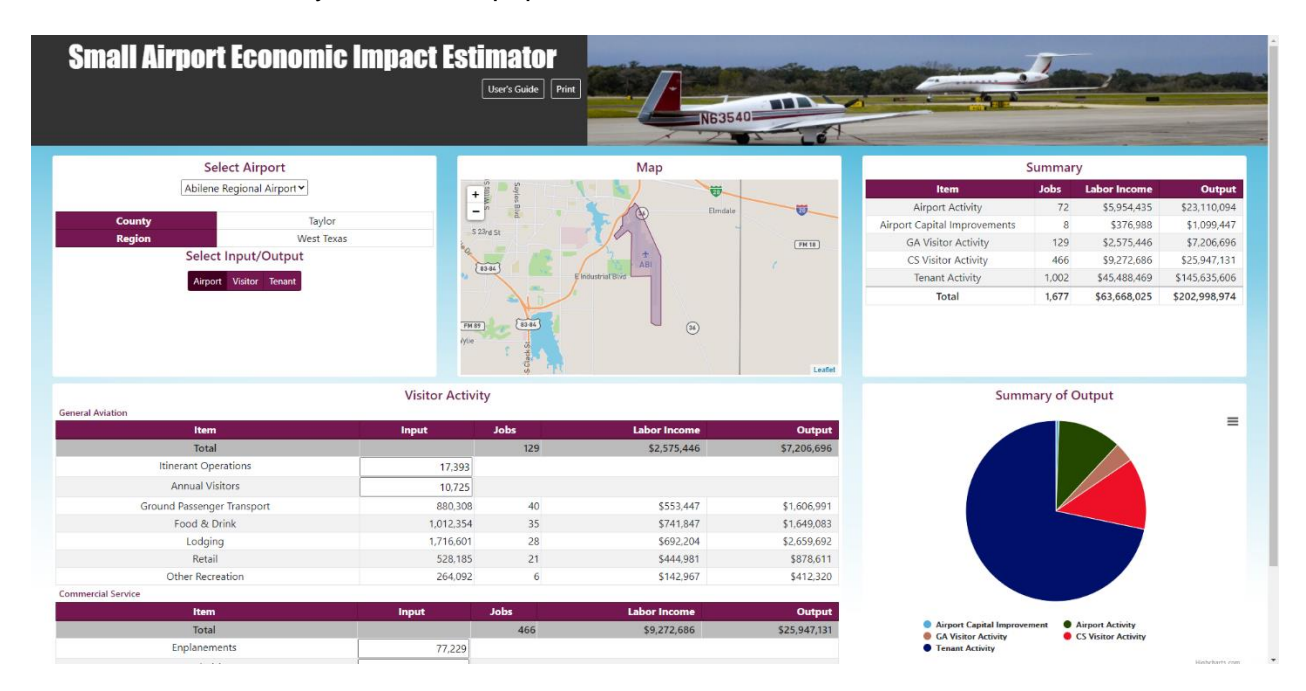

Depending on your airport type, the table will populate with either general aviation, commercial service, or both. The estimator uses itinerant operations, from FAA's Terminal Area Forecast, to determine the number of visitors at general aviation airports and enplanements for airports with commercial service. Thirty-three percent of itinerant operations are considered true transient arrivals. This is then multiplied by the number of visitors per arrival as determined by CDM Smith, which completed the latest economic impact study. These numbers are based on data from CDM Smith's survey of visiting pilots and passengers at Texas airports. The breakdown of visitors per arrival is as follows:

- 0 to 499 itinerant operations: 2.8 visitors per arrival
- 500 to 4,999 itinerant operations: 2.8 visitors per arrival
- 5,000 to 9,999 itinerant operations: 2.1 visitors per arrival
- 10,000 or more itinerant operations: 2.7 visitors per arrival

In terms of visitors for commercial service airports, the calculation is half of the reported enplanements, representing a return trip. The following screenshot shows the full "Visitor Activity" table.

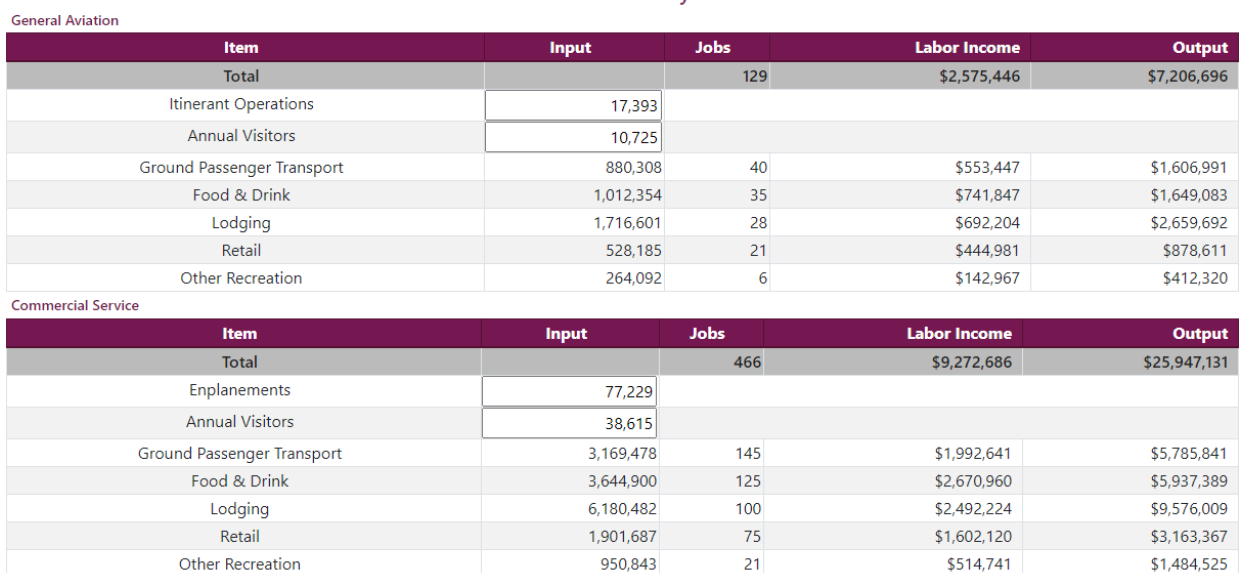

**Visitor Activity** 

If better data are available, in terms of either itinerant operation/enplanements or annual visitors, the user can edit these to reflect that change. The Estimator uses regional multipliers to determine the visitor impacts; the data involved in these calculations come from the Governor's Office [\(https://gov.texas.gov/travel-texas/page/travel-research\)](https://gov.texas.gov/travel-texas/page/travel-research).

The visitor spending output calculates the typical amount spent per person for a stay in that region. The standard trip length is two days, and the Estimator includes expenses for accommodations, transportation other than air travel, food and drink, retail, and recreation activities, all of which contributes to the regional economy around the airport.

### <span id="page-8-0"></span>Tenant/Business Activity Tab

Tenant activity refers to on-airport activity that is not managed or run by the airport itself. A set of 16 industry or business sectors were used in creating the Estimator. Each business sector is connected to the appropriate multiplier for its industry. In order to derive the most accurate results, the correct industry sector must be chosen. The calculator displays the industry and business sectors after the "Tenant" tab is selected.

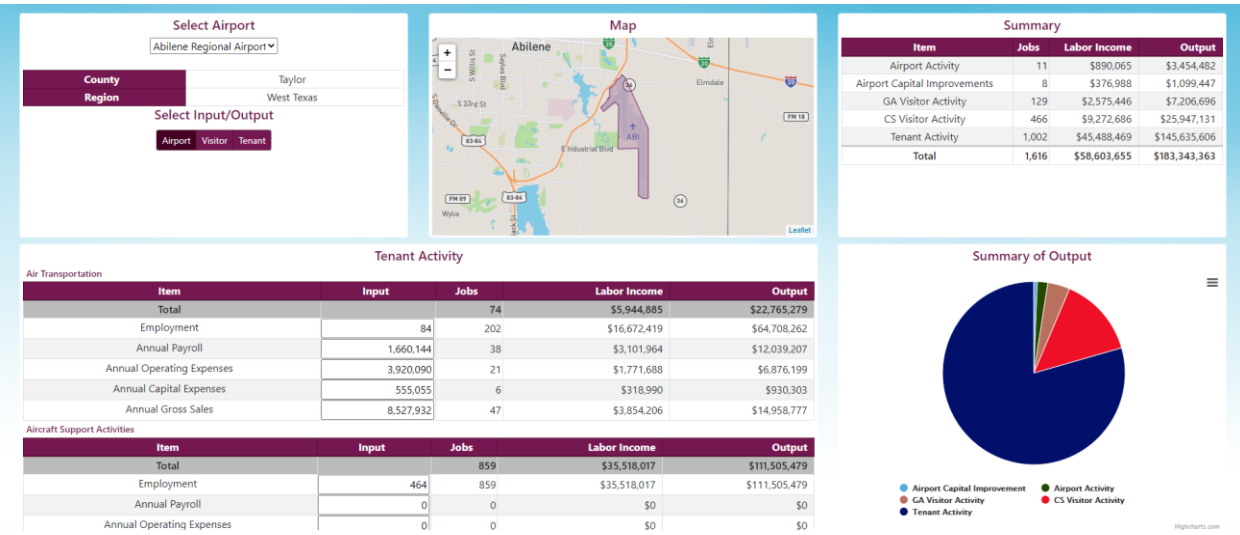

The following subsections provide an overview of the industry sector and typical jobs or businesses that should be included within the sector. The user should enter the tenant or business activity information under the appropriate industry to derive the most accurate estimates. The inputs under the "Tenant" tab are similar to the "Airport" activity tab, with the addition of annual gross sales to represent businesses at the airport. These numbers can be edited, and new businesses can be added as the airport grows and changes.

#### <span id="page-9-0"></span>Air Transportation and Related Activities

Air transportation refers to industries and job titles that relate to the transport of goods and people by air. The following business categories are included in the model:

- Air transportation
- Aircraft support activities
- Aviation schools
- Air ambulance

*Air transportation* includes businesses or tenants such as the fixed-base operators or charter airlines.

*Aircraft support activities* generally refer to the maintenance of aircraft and related equipment. Businesses included in this category are general aircraft maintenance and air traffic control.

*Aviation schools* refer to flight schools and flight instructors or flight instruction that is provided at the airport.

*Air ambulance* activities refer to medical-related flights conducted by fixed-wing aircraft or helicopters.

#### <span id="page-9-1"></span>Non-air Transportation

Parking and car rental facilities are typically located on airport property, but these services can be owned and operated by private companies. For example, airports may use a private company to manage their parking lots and garages. Two business categories in the model support these types of businesses:

- Rental cars
- Parking garages/lots

#### <span id="page-10-0"></span>Recreation and Retail on Airports

Airports that accommodate visitors, either through general aviation activity or commercial service, often have a number of recreation, retail, and food outlets at the airport. The following business sectors in the model support the inclusion of visitor-related tenants:

- Food and drinking places
- Retail/miscellaneous store retailers
- Other amusement and recreation industries

#### <span id="page-10-1"></span>Available Space and Developable Land

Airports can have developable land that is not in use or needed to effectively maintain the services and facilities provided. In addition, buildings and structures can be leased out when no longer required for airport purposes. Common potential uses include museums, office space, and manufacturers. The model supports the following industry categories to account for this:

- Support activities for agriculture or oil and gas
- Other professional services
- Manufacturing

In addition, the model supports the rental of property that is generally used for storage or event purposes with the following category:

• Hangar rental/development

#### <span id="page-10-2"></span>Government Employment

Government employment covers activity on airports that supports a government function, such as the Transportation Security Administration, federal government offices, military offices, and state and local operations, such as police helicopters.

#### <span id="page-10-3"></span>**Other**

If none of these industry categories apply to a particular tenant(s) at your airport, the "Other" category allows for the entry of unique businesses into the model.

### <span id="page-10-4"></span>Summary of Results

Once the user has checked the inputs and made any necessary edits, the economic input of the airport will be displayed in the results table, and corresponding pie charts will generate. The results show the economic impact in terms of employment, the number of jobs the airport supports, labor income, payroll expenditures related to the supported employment, and output (the total economic activity in dollars) supported by the airport.

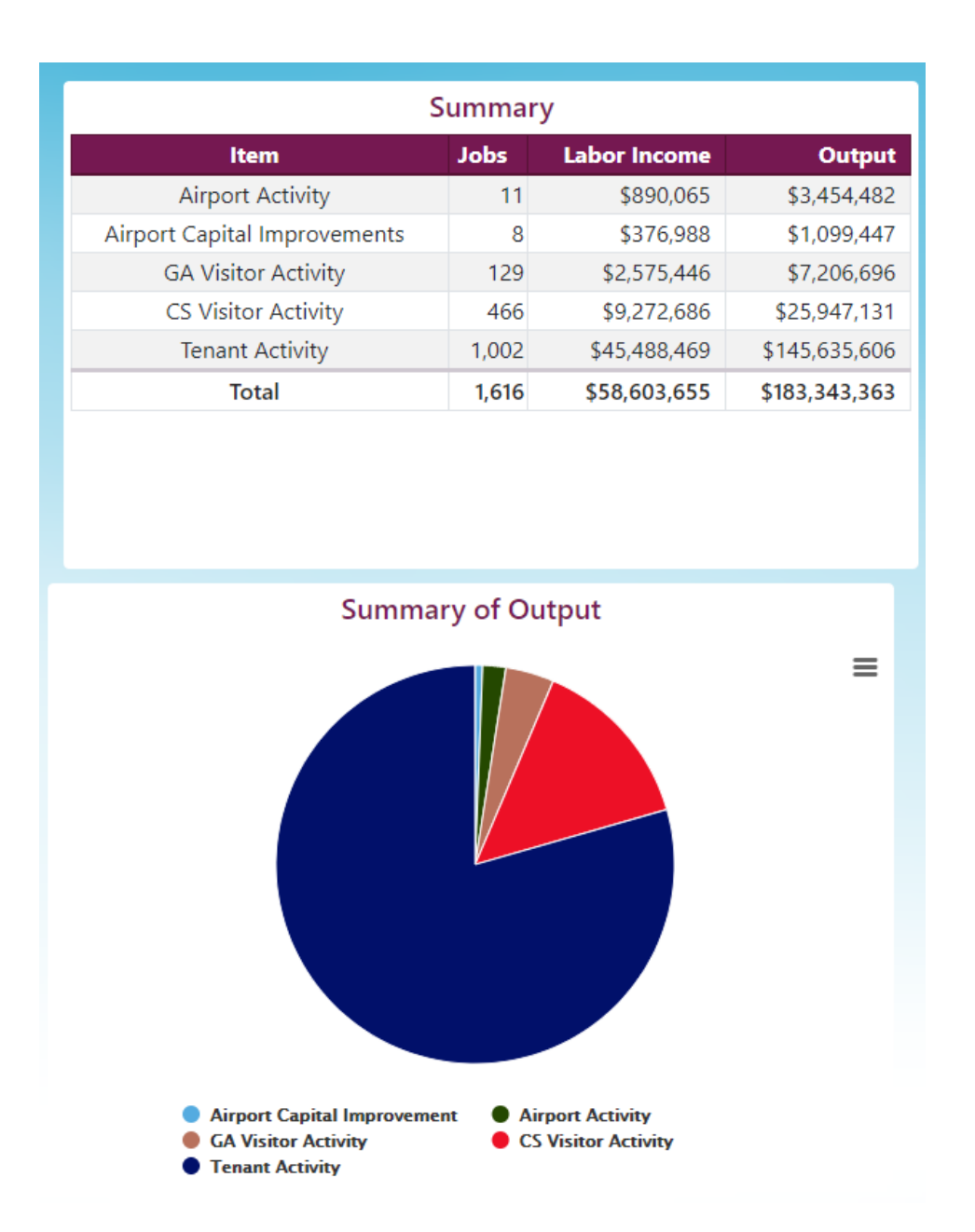

The results will change if the user goes back and alters the inputs. The results automatically calculate as changes are made to each tab. The summary pie chart presents the total output numbers by default, but the user can change the pie chart using the collapsed menu icon (hamburger button) highlighted in the following screenshot. The user can then choose to display the summary results in terms of either jobs or labor income.

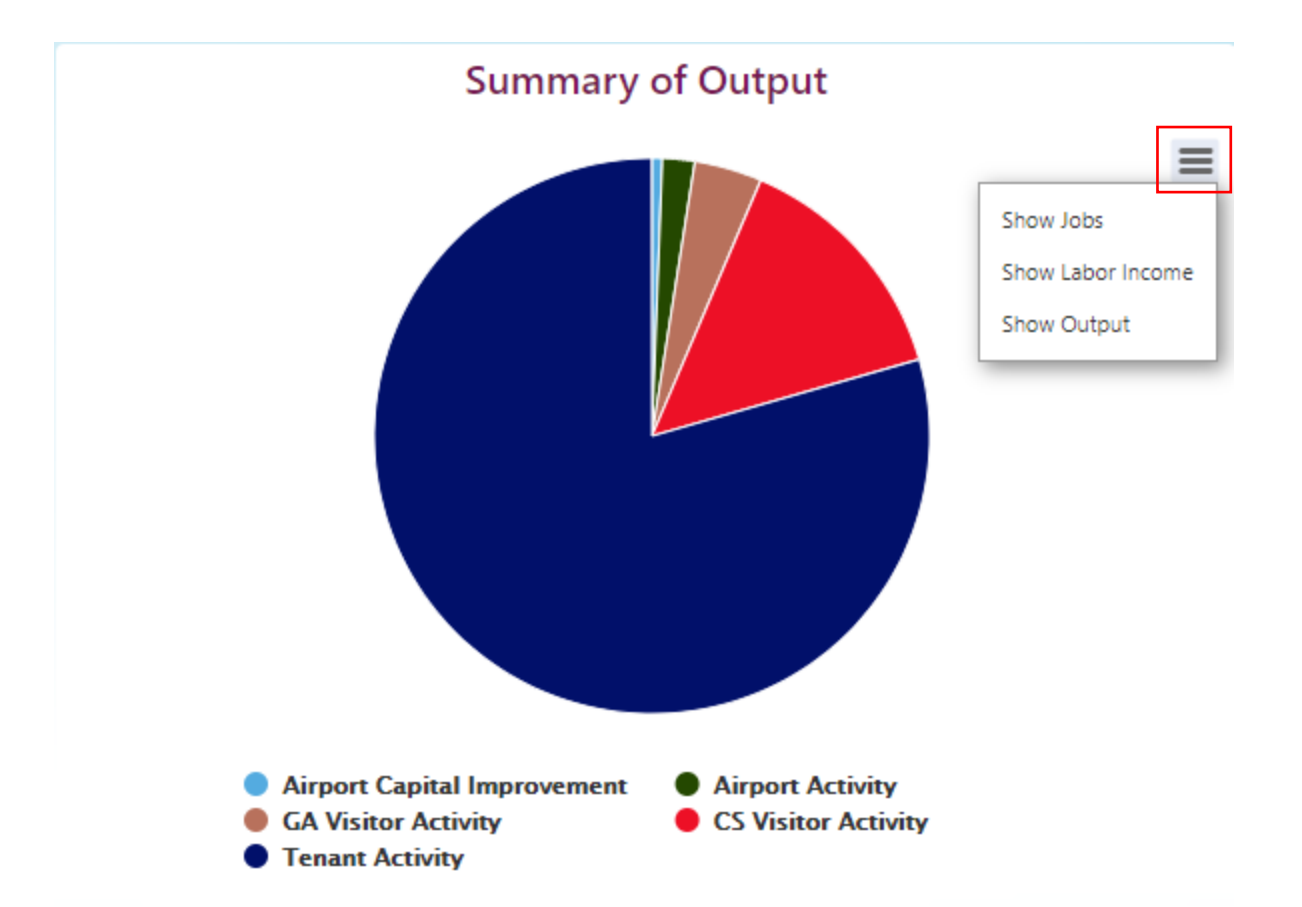

Once the user has finished editing the inputs and has the desired summary results displayed, the user can then print a PDF of these results. The "Print" button is located at the top of the screen (highlighted in the following screenshot) and allows the user to save to PDF or print the results immediately.

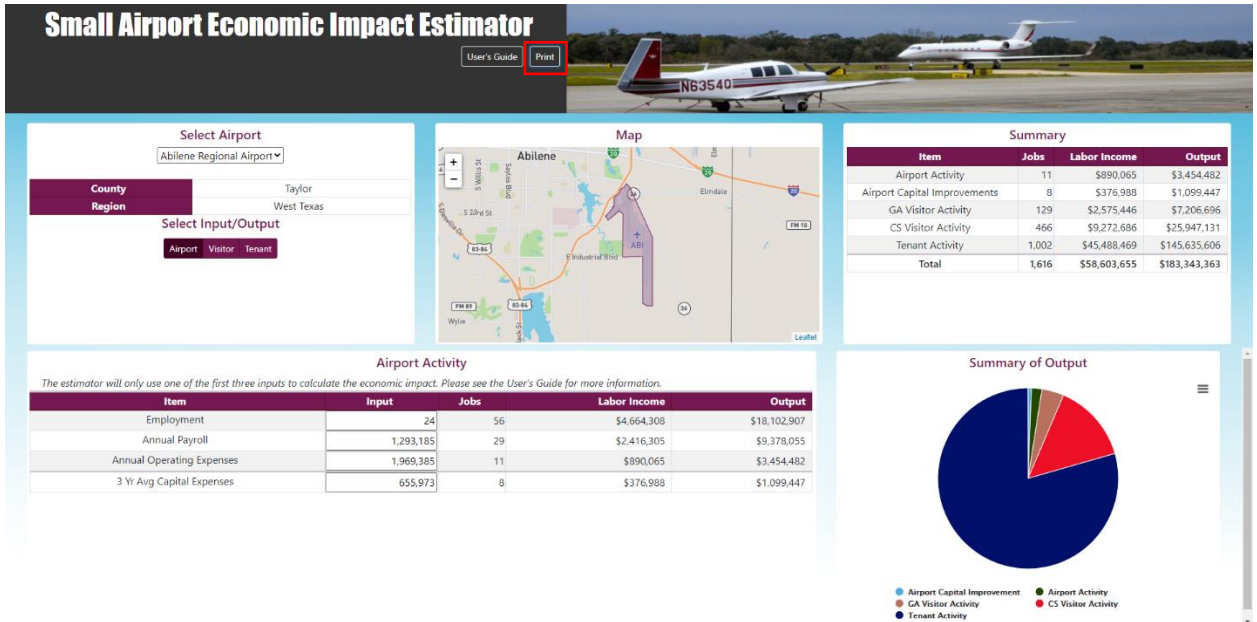

# <span id="page-13-0"></span>Appendix A: Airport Reference Table

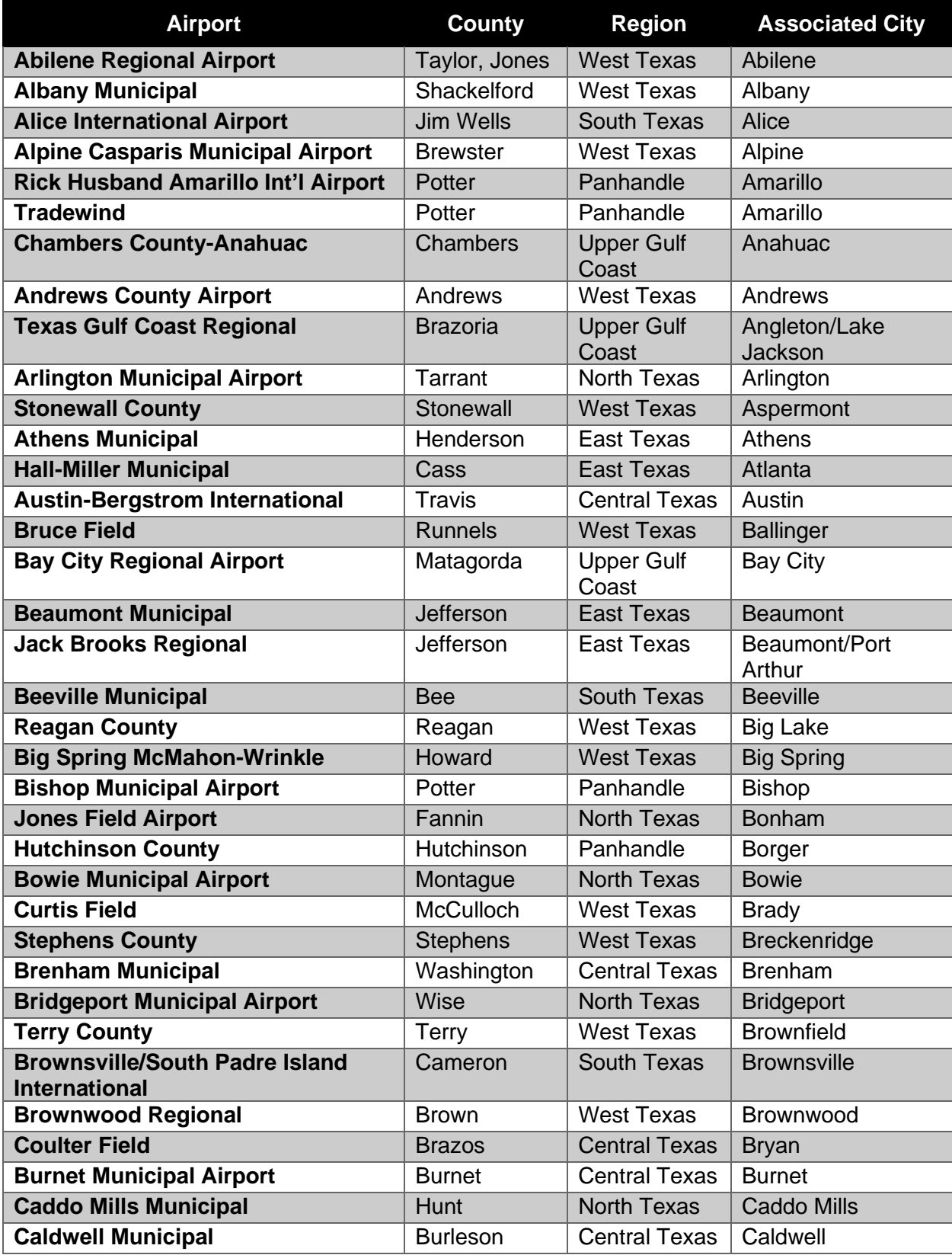

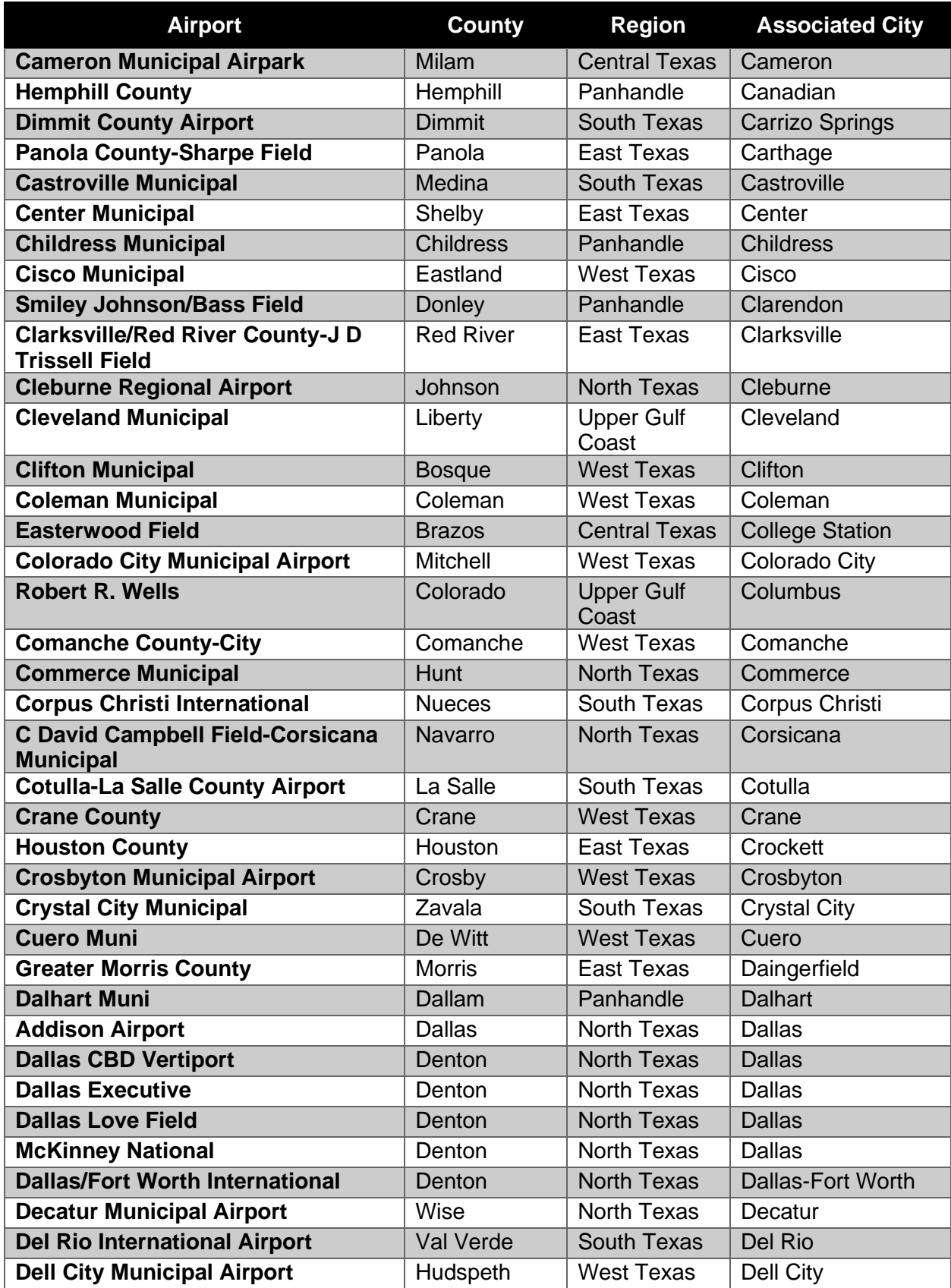

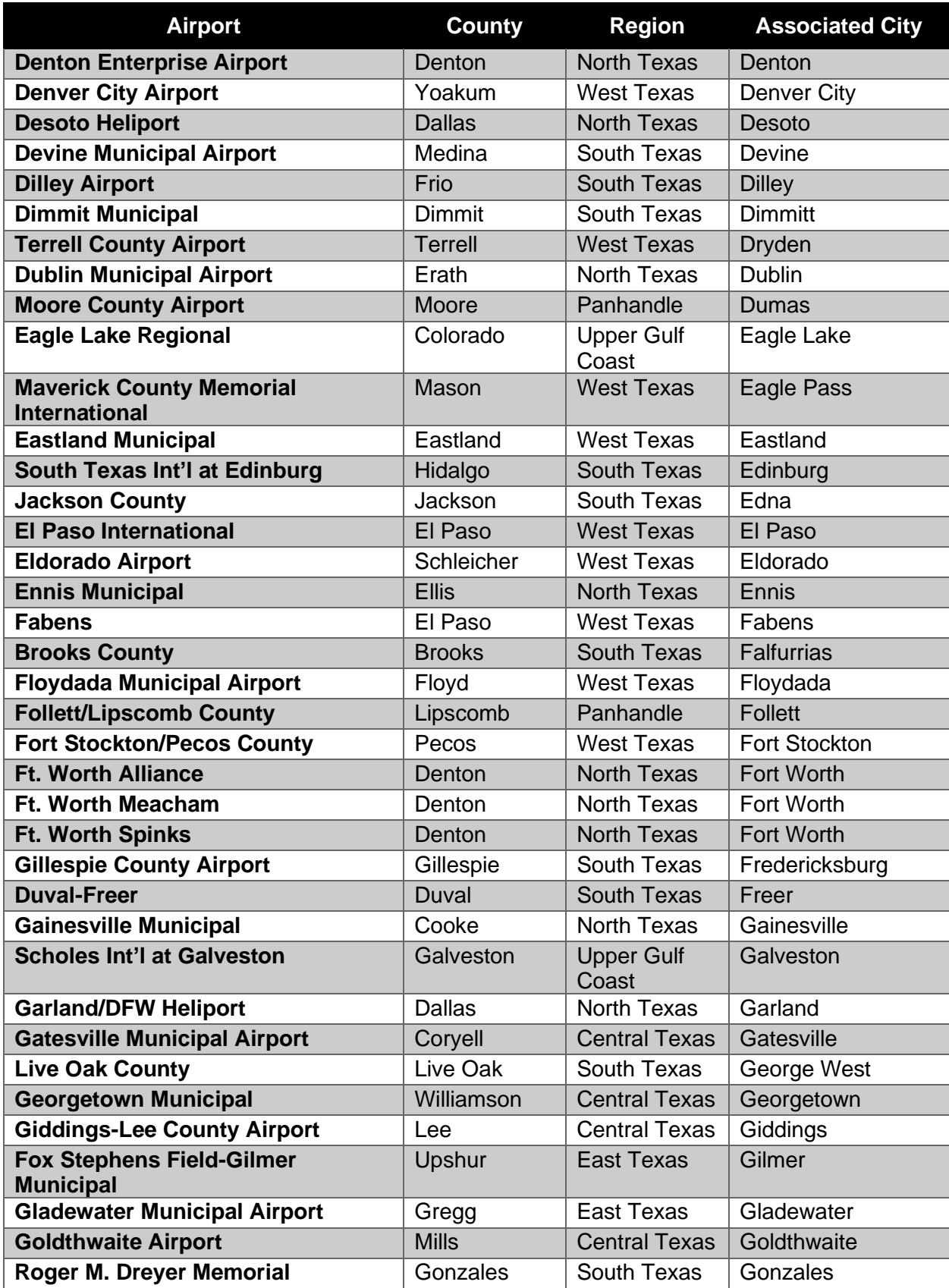

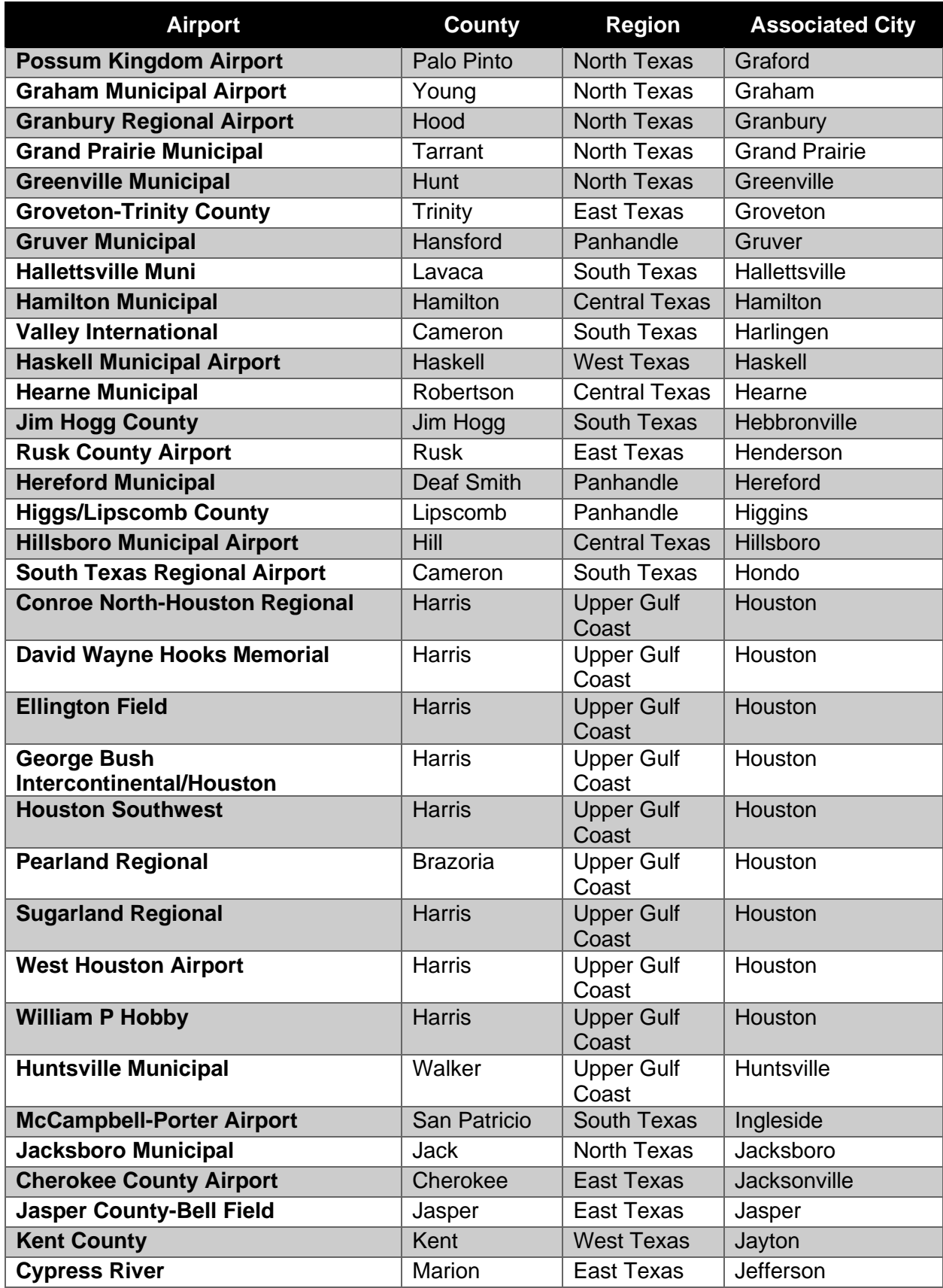

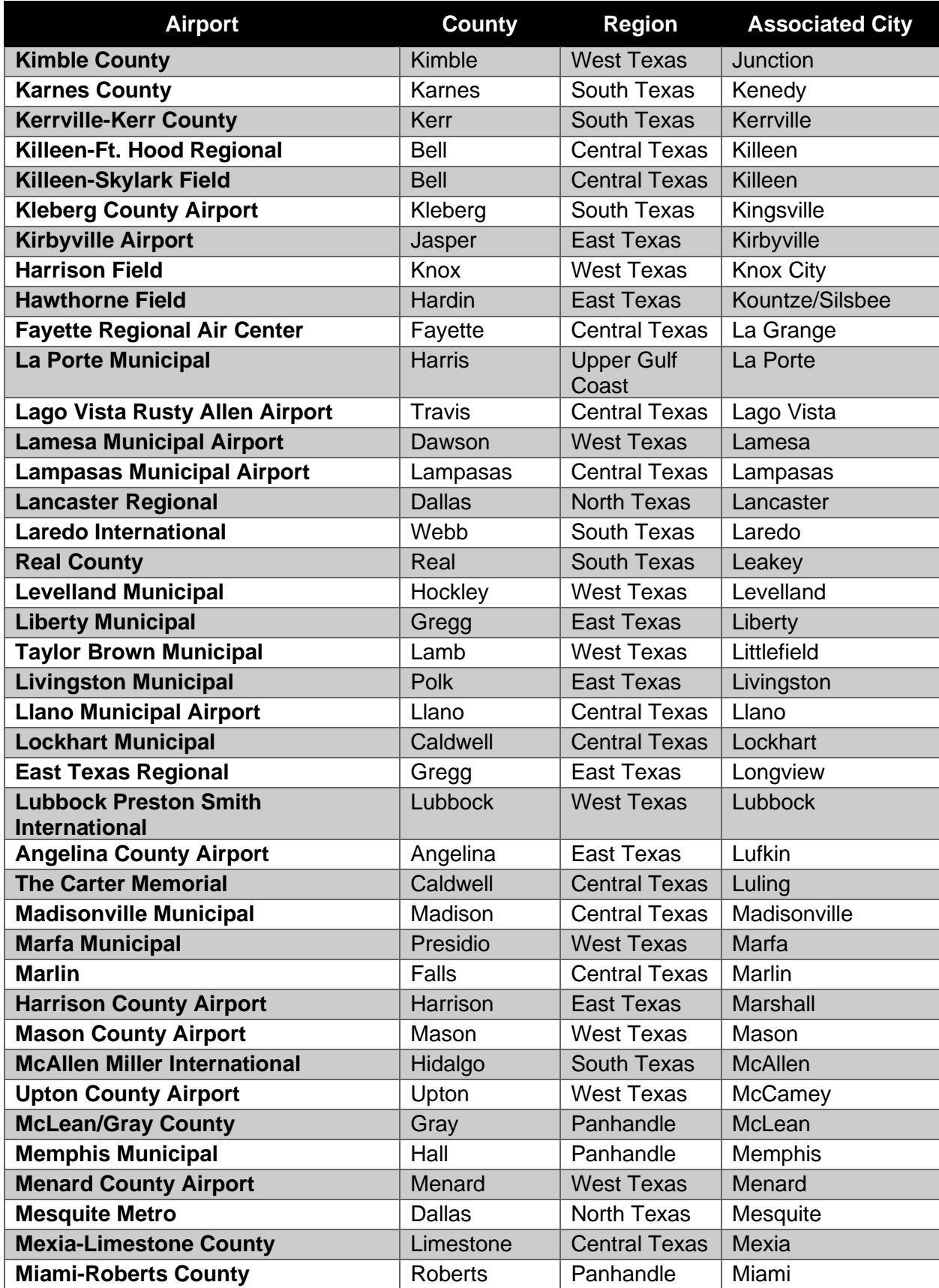

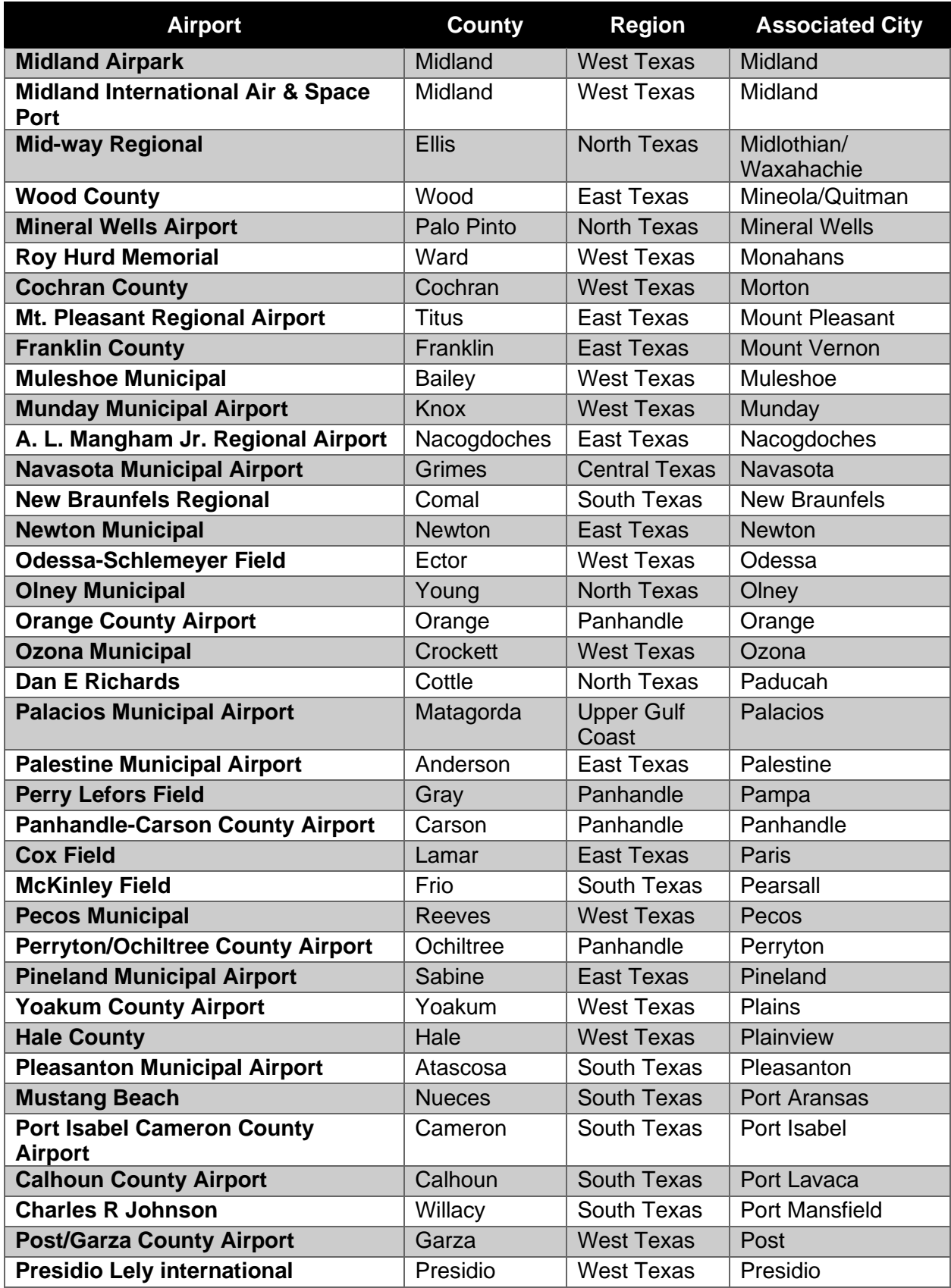

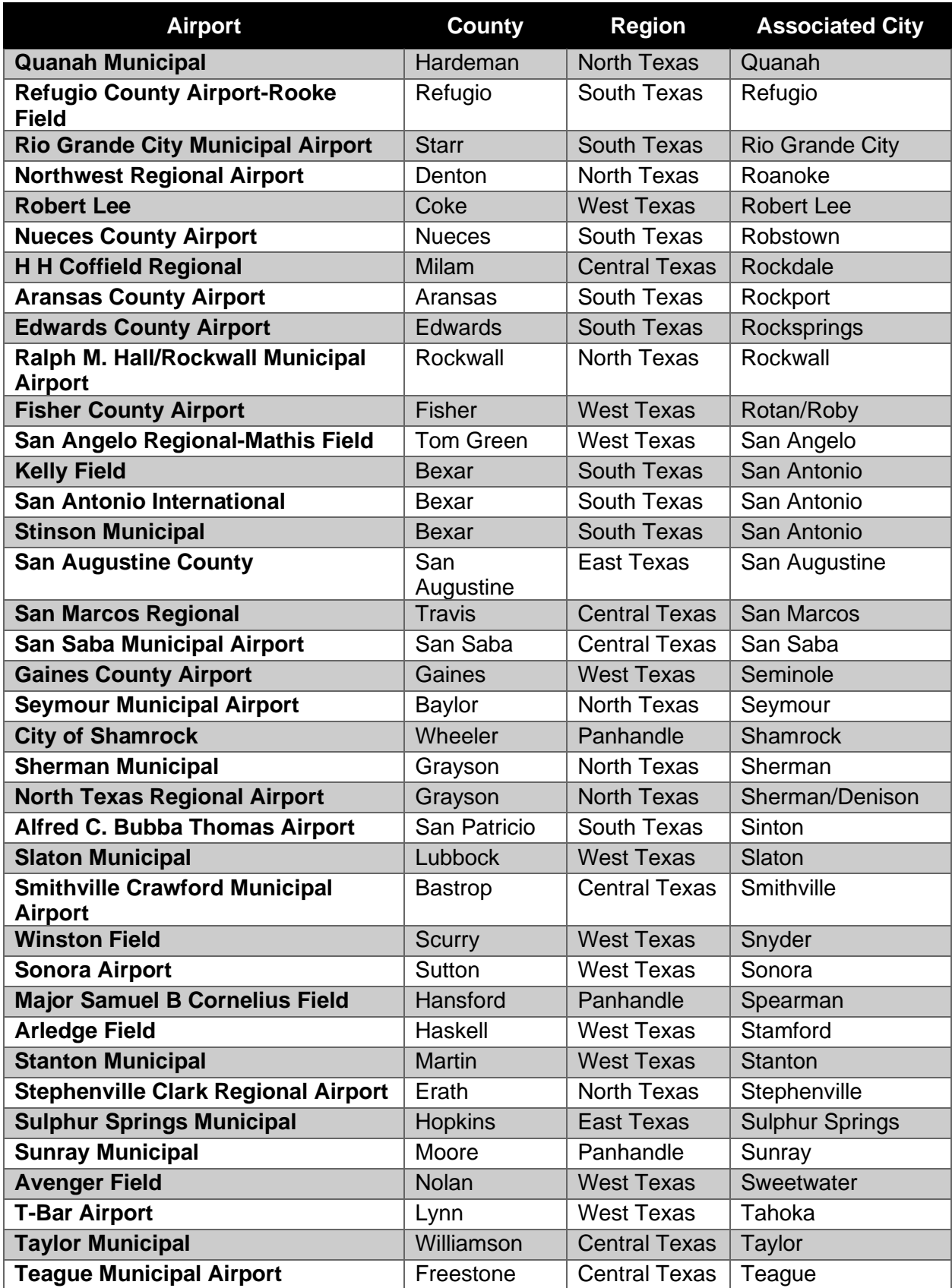

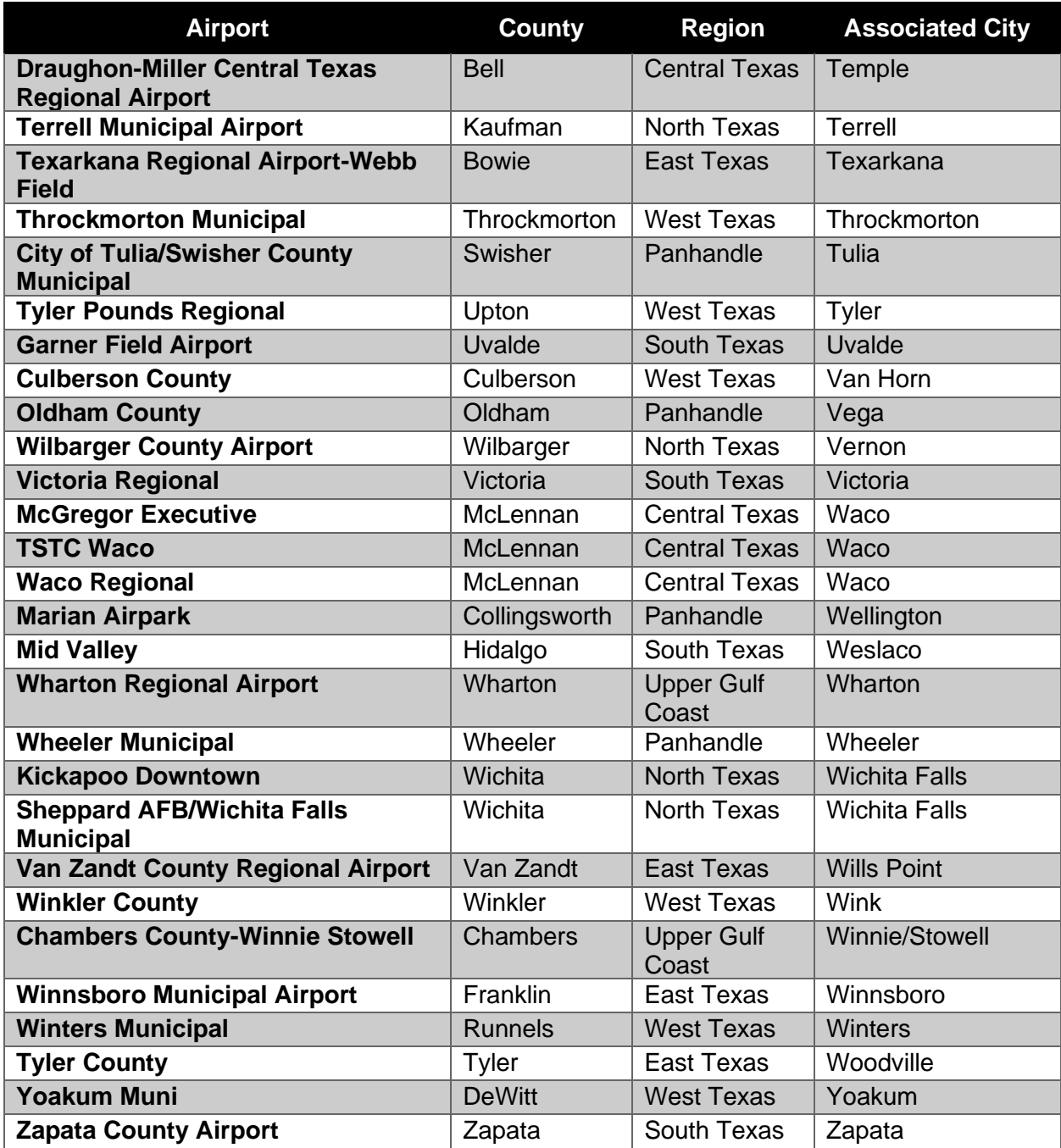

## <span id="page-21-0"></span>Appendix B: Glossary

**Air Transportation**—industries and job titles that relate to the transport of goods and people by air.

**Aircraft Support Activities**—the maintenance of aircraft and related equipment. Businesses included in this category are general aircraft maintenance and air traffic control.

**Airport Activity**—activity that is directly related to the operation of the airport and related facilities, including the terminal building(s) and runway(s). Airport activity does not include activity related to businesses on airports (see **Tenant Activity**).

**Airport Sponsor**—an airport's owner/operator, including a city, county, or state.

**Annual Operating Expenses**—operating expenses can be divided into four categories: airfield area expenses, terminal expenses, hangars and other buildings and grounds expenses, and general and administrative expenses.<sup>1</sup>

**Capital Expenses**—represent construction improvements made to the airport, in terms of runway rehabilitation or terminal improvements.

**Commercial Service Airport**—a publicly owned airport that has at least 2,500 passenger boardings each calendar year and receives scheduled passenger service.

**Employment**—full- and part-time jobs offered by airports or business owners, with part-time jobs being calculated to create a full-time equivalent number of positions.

**Enplanement**—a person boarding in the United States in scheduled or nonscheduled service.

**General Aviation Airport**—a public-use airport that does not have scheduled service or has less than 2,500 annual passenger boardings.

**Input/Output Model**—a type of applied economic analysis that tracks the interdependence among various producing and consuming sectors of an economy. More particularly, it measures the relationship between a given set of demands for final goods and services and the inputs required to satisfy those demands.<sup>2</sup>

**Itinerant Operations**—the takeoff or landing of airplanes going from one airport to another.

**Multipliers**—a measure of an industry's connection to the wider local economy by way of input purchases, payments of wages and taxes, and other transactions.<sup>3</sup>

**Output**—goods and services that are generated by the airport on an annual basis, expressed in dollar amounts.

<sup>1</sup> Aviation World. Chapter 8: Airport Financial Management. <http://worldaboutaviation.blogspot.com/2012/01/ch8-airport-ainancial-management.html>

<sup>&</sup>lt;sup>2</sup> IMPLAN. Input-Output (I-O) Analysis. [https://implanhelp.zendesk.com/hc/en-us/articles/115009666948-](https://implanhelp.zendesk.com/hc/en-us/articles/115009666948-Input-Output-I-O-Analysis) [Input-Output-I-O-Analysis.](https://implanhelp.zendesk.com/hc/en-us/articles/115009666948-Input-Output-I-O-Analysis)

<sup>3</sup> IMPLAN. Multipliers. [https://implanhelp.zendesk.com/hc/en-us/articles/115009499487-Multipliers.](https://implanhelp.zendesk.com/hc/en-us/articles/115009499487-Multipliers)

**Payroll**—the expenses related to salaries, wages, and benefits earned by all employees and business owners at the airport.

**Tenant Activity**—on-airport activity that is not managed or run by the airport itself, including airport tenants that are businesses with employees, such as airlines, fixed-base operators, concessionaires, and flight schools.

**Visitor Activity**—typical spending per person for a stay in that region.